# **UNIVERSIDADE FEDERAL DO ESTADO DO RIO DE JANEIRO UNIRIO**

# **UMA DERIVAÇÃO INGÊNUA DO MÉTODO SIMPLEX**

**NILTON MIGUEL DA SILVA** 

**RIO DE JANEIRO 2013** 

## NILTON MIGUEL DA SILVA

# **UMA DERIVAÇÃO INGÊNUA DO MÉTODO SIMPLEX**

Trabalho de Conclusão de Curso apresentado à Universidade Federal do Estado do Rio de Janeiro, como parte dos requisitos parciais para obtenção do grau de mestre.

Orientador: Prof. José Teixeira Cal Neto

Aprovada em 01 de abril de 2013.

## BANCA EXAMINADORA

## Prof. Dr. José Teixeira Cal Neto Universidade Federal do Estado do Rio de Janeiro-UNIRIO

\_\_\_\_\_\_\_\_\_\_\_\_\_\_\_\_\_\_\_\_\_\_\_\_\_\_\_\_\_\_\_\_\_\_\_\_\_\_\_\_\_\_\_\_\_\_\_\_\_\_\_\_\_\_\_\_\_\_\_\_\_\_\_\_\_\_\_\_\_\_\_\_

Prof. Dr. Humberto José Bortolossi Universidade Federal Fluminense

\_\_\_\_\_\_\_\_\_\_\_\_\_\_\_\_\_\_\_\_\_\_\_\_\_\_\_\_\_\_\_\_\_\_\_\_\_\_\_\_\_\_\_\_\_\_\_\_\_\_\_\_\_\_\_\_\_\_\_\_\_\_\_\_\_\_\_\_\_\_\_\_\_

Prof. Adriano Maurício de Almeida Côrtes Universidade Federal do Estado do Rio de Janeiro-UNIRIO

\_\_\_\_\_\_\_\_\_\_\_\_\_\_\_\_\_\_\_\_\_\_\_\_\_\_\_\_\_\_\_\_\_\_\_\_\_\_\_\_\_\_\_\_\_\_\_\_\_\_\_\_\_\_\_\_\_\_\_\_\_\_\_\_\_\_\_\_\_\_\_\_

**Rio de Janeiro 2013** 

À memória de meu pai, pelos ensinamentos e pelo exemplo de homem íntegro e dedicado que deixou e que norteiam a minha caminhada.

#### **AGRADECIMENTOS**

Nada acontece por acaso. "Quando a lógica, a ciência e a matemática desistem, as mãos de Deus explicam". Obrigado Senhor.

Ao meu admirável orientador, Professor José Teixeira Cal Neto, seguem meus agradecimentos mais efusivos. Com orientação clara, objetiva e segura me inspirou a tentar fazer sempre o melhor. Edwin Markham escreveu "há um destino comum que nos faz irmãos. Ninguém segue seu caminho absolutamente sozinho, recebemos em troca tudo o que damos aos outros." Se isso for realmente verdade, estarei com uma dívida eterna com o professor Cal Neto.

Aos membros da banca examinadora, pela leitura deste trabalho e valiosa sugestões que contribuíram para o engrandecimento deste trabalho.

Aos meus pais, iniciadores desse processo todo, por contribuírem com minha formação moral.

Aos queridos amigos e companheiros do mestrado, e em especial a Manuel Simão Pilar Santamarinha pela paciência, ajuda, conversas e profundas discussões e Jorge Silva Garcia, que sempre se disponibilizou a ajudar, aconselhar e estimular com a maior dedicação e presteza.

A todos meus professores do curso, que se mostraram incansáveis e dispostos a ajudar com paciência, dedicação e amizade.

#### **RESUMO**

D'Ambrósio (1996, p.29) aponta que os programas de Matemática consistem em coisas acabadas, mortas e absolutamente fora do contexto e com isso, torna-se casa vez mais difícil motivar alunos para uma ciência tão cristalizada.

No presente trabalho, buscamos apresentar um determinado assunto da Matemática, que seja capaz de agregar conhecimentos no nível do ensino médio junto com aplicações do mundo real e para atingir tal meta, acreditamos que a Programação Linear contenha os elementos para dar consecução àquela tarefa.

Ao abordarmos um problema de programação linear, surgirá naturalmente o método simplex como consequência da resolução gráfica, por intermédio da qual serão discutidas as soluções, selecionando procedimentos e verificando sua adequação a problemas plausíveis e que sempre possuam solução.

Palavras–chave: Programação Linear. Otimização. Resolução de Problemas.

## Sumário

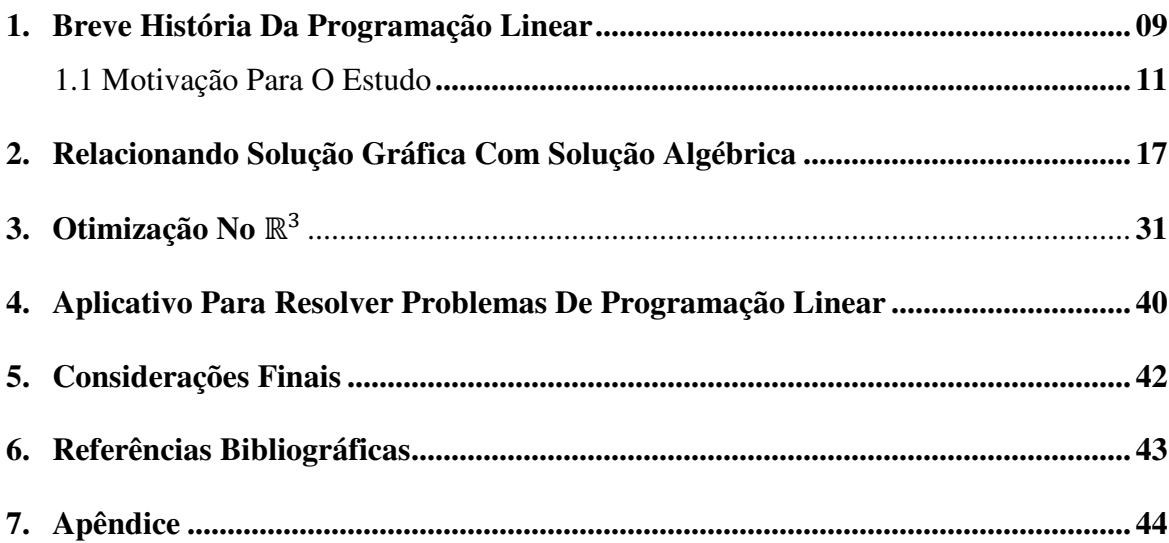

## Lista de Imagens

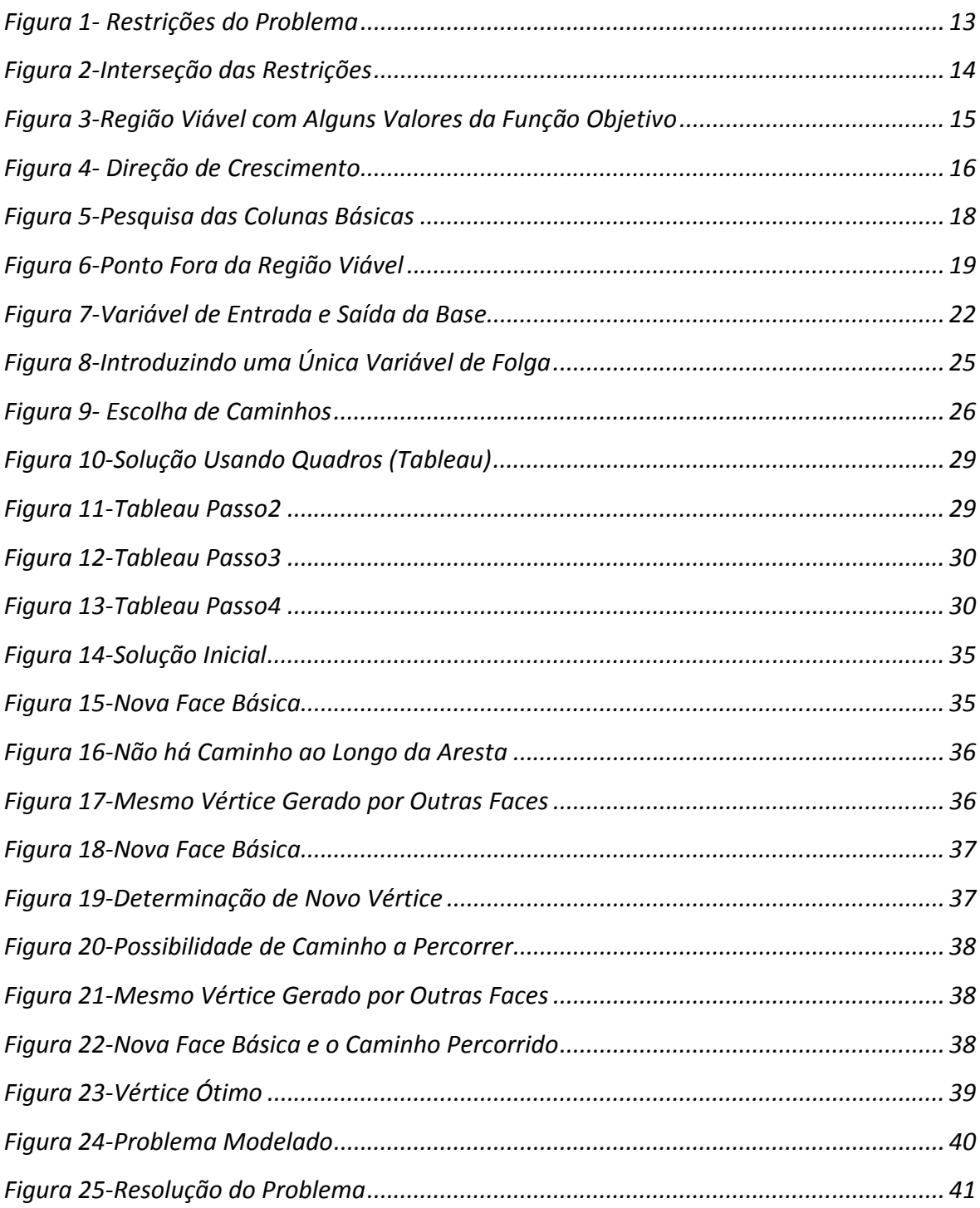

## **1. Breve História Da Programação Linear<sup>1</sup>**

O desenvolvimento de técnicas para resolver sistemas de inequações lineares é uma prática muito antiga. Durante a segunda grande guerra, equipes interdisciplinares de cientistas promoveram um grande crescimento das pesquisas relacionadas a essas técnicas, para se conseguir o uso eficiente de radares, canhões antiaéreos, escoltas navais, alocação de material bélico, etc. Essas pesquisas, voltadas para diferentes áreas do setor bélico, visavam principalmente dois resultados fundamentais: reduzir custos militares e maximizar as baixas inimigas. É nesse período que se considera o surgimento da Pesquisa Operacional, que é um método científico de tomada de decisões, da qual a Programação Linear é uma das subáreas com amplo espectro de aplicações.

Uma das técnicas mais utilizadas na abordagem de problemas em Pesquisa Operacional é a Programação Linear (BAZARAA; JARVIS; SHERALI, 2009; SILVA et al, 2010), que é um modelo matemático constituído de uma função linear (denominada função objetivo), de restrições técnicas e de não negatividade, representadas por um grupo de inequações ou equações lineares, que advém das restrições de recursos do problema estudado.

Denominamos por Problema de Programação Linear (PPL), o problema de se otimizar, ou seja, maximizar ou minimizar, uma função linear de *n* variáveis, que devem satisfazer m restrições técnicas, todas elas lineares. As variáveis são assumidas não negativas. A função a ser otimizada é usualmente chamada de função objetivo e o conjunto de soluções (incluindo as de não negatividade) é chamado de conjunto (ou região) viável. A não negatividade das variáveis se explica devido a via de regra estas representarem quantidades produzidas. As restrições podem estar na forma de igualdades ou desigualdades, mas como a igualdade x = b equivale às desigualdades x ≤ b, −x ≤ −b podemos assumir que todas restrições estão na forma de desigualdades.

Um problema de Programação Linear, digamos de maximização, consiste em maximizar uma função  $L: \mathbb{R}^n \to \mathbb{R}$ ,  $L(x_1, x_2, ..., x_n)$  dada por:

 $L = c_1 x_1 + c_2 x_2 + \cdots + c_i x_i + \cdots + c_n x_n$ 

 $\overline{a}$ 

<sup>&</sup>lt;sup>1</sup> Disponível em:  $\lt$  <u>www.ead.fea.usp.br/semead/></u>. Acesso em: 2 jan. 2013.

Sujeito às restrições:

$$
a_{11}x_1 + a_{12}x_2 + \dots + a_{1j}x_j + \dots + a_{1n}x_n \le b_1
$$
  
\n
$$
a_{21}x_1 + a_{22}x_2 + \dots + a_{2j}x_j + \dots + a_{2n}x_n \le b_2
$$
  
\n
$$
\vdots \qquad \vdots \qquad \vdots \qquad \vdots
$$
  
\n
$$
a_{i1}x_1 + a_{i2}x_2 + \dots + a_{ij}x_j + \dots + a_{in}x_n \le b_i
$$
  
\n
$$
\vdots \qquad \vdots \qquad \vdots \qquad \vdots \qquad \vdots
$$
  
\n
$$
a_{m1}x_1 + a_{m2}x_2 + \dots + a_{mj}x_j + \dots + a_{mn}x_n \le b_m
$$
  
\n
$$
x_1, \dots, x_n \ge 0
$$

Onde  $c_1, ..., c_n$ ,  $a_{11}, ..., a_{mn} \in \mathbb{R}$  são constantes obtidas no problema. Também é possível expressar na forma de somatórios ou de matrizes: maximizar  $L = \sum$  $\overline{n}$  $\sum_{j=1}^{\infty} c_j x_j$  sujeito a  $\sum_{j=1}^{\infty}$  $\overline{n}$  $\sum_{j=1} a_{ij} x_j \le b_i$ , para todo  $i = 1, ..., m$ ; e  $x_j \ge 0$  para  $j = 1, ..., n$ . Na

forma matricial fica:

Maximizar 
$$
\overline{(c_1 \ c_2 \ \cdots \ c_i \ \cdots \ c_n)}
$$

$$
\begin{pmatrix} x_1 \\ x_2 \\ \vdots \\ x_n \end{pmatrix}
$$

$$
\begin{pmatrix} a_{11} & a_{12} & \cdots & a_{1j} & \cdots & a_{1n} \\ a_{21} & a_{22} & \cdots & a_{2j} & \cdots & a_{2n} \\ \vdots & \vdots & \ddots & \cdots & \cdots & \vdots \\ a_{i1} & a_{i2} & \cdots & a_{ij} & \cdots & a_{in} \\ \vdots & \vdots & \cdots & \cdots & \ddots & \vdots \\ a_{m1} & a_{m2} & \cdots & a_{mj} & \cdots & a_{mn} \end{pmatrix} \begin{pmatrix} x_1 \\ x_2 \\ \vdots \\ x_j \\ \vdots \\ x_n \end{pmatrix} \leq \begin{pmatrix} b_1 \\ b_2 \\ \vdots \\ b_i \\ \vdots \\ b_n \end{pmatrix}, \qquad \begin{pmatrix} x_1 \\ x_2 \\ \vdots \\ x_i \\ \vdots \\ x_n \end{pmatrix} \geq \begin{pmatrix} 0 \\ 0 \\ \vdots \\ 0 \\ \vdots \\ 0 \end{pmatrix}
$$

Ou, de forma mais compacta,

## Maximizar  $c^T x$ ;  $Ax \leq b, x \geq 0$

 Nesta forma do problema, em que todas as restrições estão na forma de inequações, é chamada *forma canônica*. De modo análogo a um exemplo anterior em que uma dada igualdade equivalia a duas desigualdades, podemos converter  $x \leq b$  em  $x + s = b$ , simplesmente definindo a variável não negativa  $s = b - x$ . Desse modo podemos converter o problema acima, em outro somente com restrições de igualdade (o número de variáveis cresce, porém). Esta outra formulação é dita na forma padrão (ou "standard").

#### **1.1 Motivação Para O Estudo**

Apresentaremos um problema simples para ilustrar uma situação onde é possível inserir e motivar o uso da Programação Linear no ensino médio.

Para se preparar um lote de cerveja, os ingredientes básicos são água, cevada e lúpulo. Uma pequena cervejaria artesanal produz dois tipos de cerveja com receitas diferentes e deseja fazer uma análise para saber como maximizar seu lucro. Para produzir cada hectolitro da cerveja do tipo A, são necessárias duas medidas de lúpulo e uma medida de cevada. O lucro correspondente por hectolitro é de R\$ 4,00. Já a cerveja do tipo B demanda por hectolitro uma medida de lúpulo, duas de cevada e uma de suco de uma fruta amazônica, um ingrediente somente para este tipo de cerveja. O lucro por hectolitro desta cerveja é de R\$ 5,00. Além disso, a cervejaria por motivos de estoque só pode dispor mensalmente de 16 medidas de lúpulo, 14 de cevada e 6 de suco da fruta amazônica (praticamente falando não há limite quanto à quantidade de água). Considerando que toda a produção será vendida, o técnico deseja calcular as produções mensais em hectolitros das cervejas Ae B de modo a maximizar o lucro.

Ao modelarmos o problema acima, nos deparamos com um problema de programação linear com 2 variáveis reais: as quantidades em hectolitros produzidas de cada um dos dois tipos de cerveja. Neste caso, o conjunto solução será um subconjunto do plano e o ponto ótimo poderá ser encontrado facilmente por uma análise geométrica. O conjunto de pares (x,y) que satisfazem as restrições de nosso problema, a *região viável*, formarão uma região limitada do plano: um polígono e seu interior. Como a função que queremos maximizar (a *função objetivo* no jargão) é contínua, admitirá um máximo e um mínimo na região em questão.

Para que essas informações fiquem mais claras, vamos efetuar a modelagem matemática do problema proposto. Chamaremos de *x* o volume, em hectolitros, da cerveja do tipo A produzido e vendidos e de *y* o da cerveja do tipo B. A função objetivo, o lucro, pode ser modelada por:  $L(x, y) = 4x + 5y$ . Se para produzir um hectolitro da cerveja A são utilizadas duas medidas de lúpulo, para *x* hectolitros, o número necessário será 2*x* . Com o mesmo raciocínio, o número necessário de medidas para a produção de  $y$ hectolitros da cerveja B 1y. Lembrando que o produtor somente tem 16 medidas de lúpulo disponíveis por período, a inequação que versa sobre o uso de lúpulo é  $2x + y \le 16$ . Para o consumo de cevada, o raciocínio utilizado para a modelagem é o mesmo, e portanto  $x + 2y \le 14$ . Como a quantidade de suco é limitada a seis medidas, e apenas a cerveja tipo B leva este ingrediente, temos ainda  $y \le 6$ . Vale ainda observar que as variáveis  $x \in y$ são quantidades produzidas e portanto não negativas. Ou seja,  $x \ge 0$  e  $y \ge 0$ . Assim sendo, o problema proposto pode ser expresso da seguinte forma: obter o valor máximo de  $L = 4x + 5y$  sujeito a

$$
\begin{cases} 2x + y \le 16 \\ x + 2y \le 14 \\ y \le 6 \\ x \ge 0 \\ y \ge 0 \end{cases}
$$

Vamos resolver o problema por intermédio de uma solução gráfica. As inequações acima representam a interseção de cinco semiplanos, incluindo a fronteira, podendo facilmente ser esboçada com lápis e papel. Existem também softwares gratuitos, que representam geometricamente as restrições acima, optamos pelo GeoGebra por sua simplicidade e aspecto intuitivo.

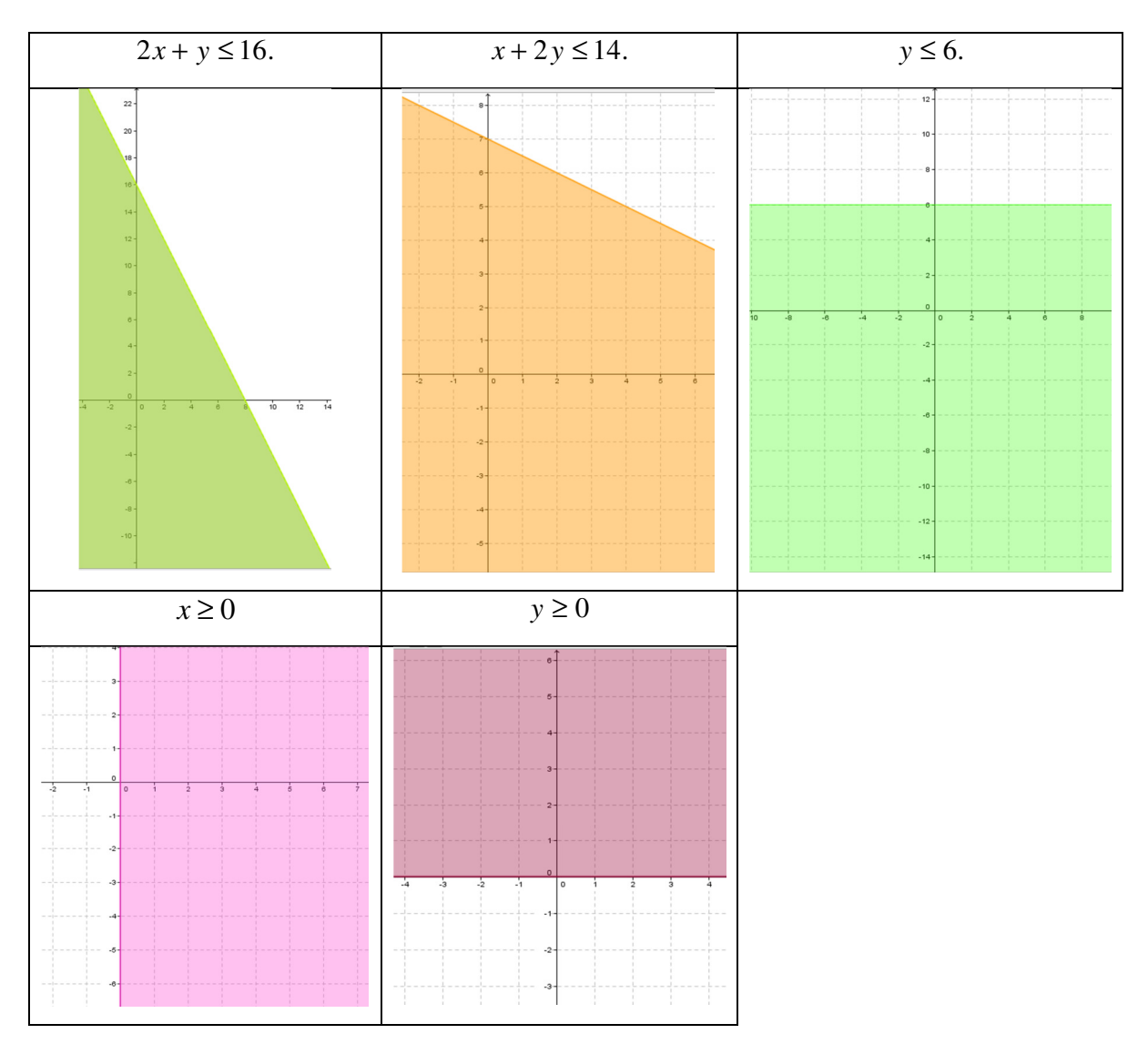

Figura 1*-* Restrições do Problema

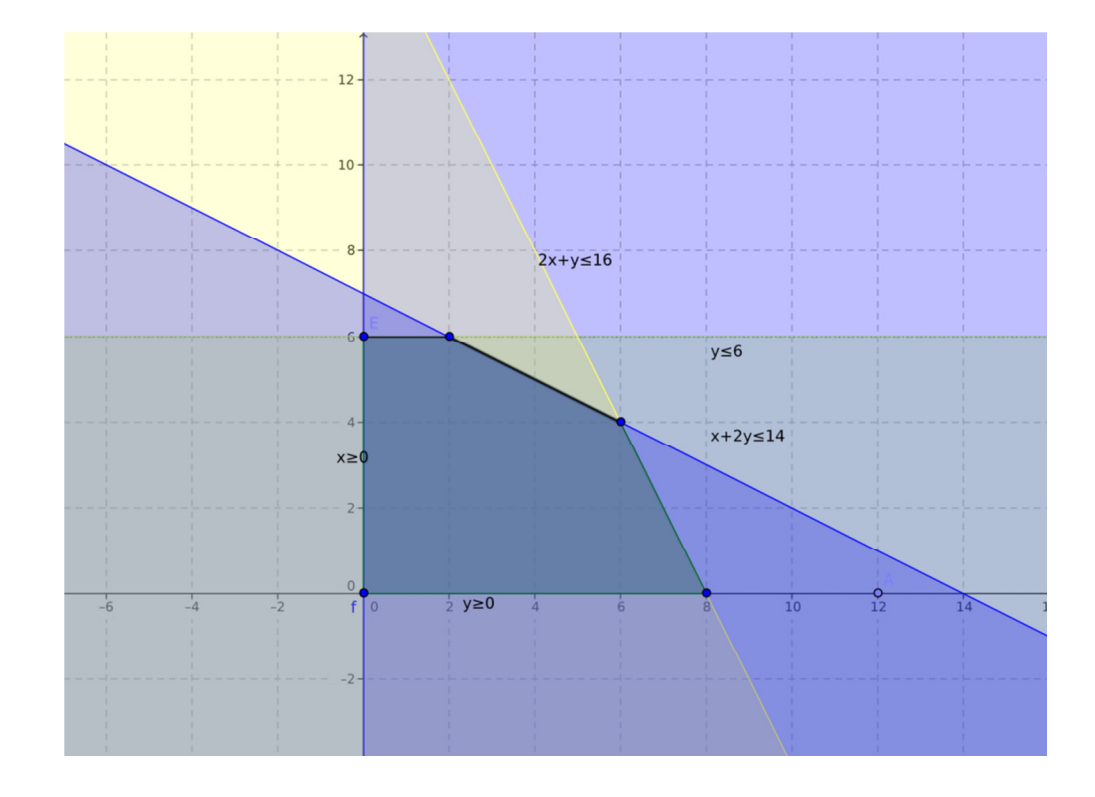

A figura a seguir apresenta todas as regiões de restrições sobrepostas.

Figura 2*-*Interseção das Restrições

 A figura a seguir representa a região que satisfaz todas as restrições do problema, o polígono *viável* ABCDE, com algumas retas, que representam valores da função objetivo, as quais denominamos conjuntos de nível (retas) associados aos respectivos valores da função objetivo.

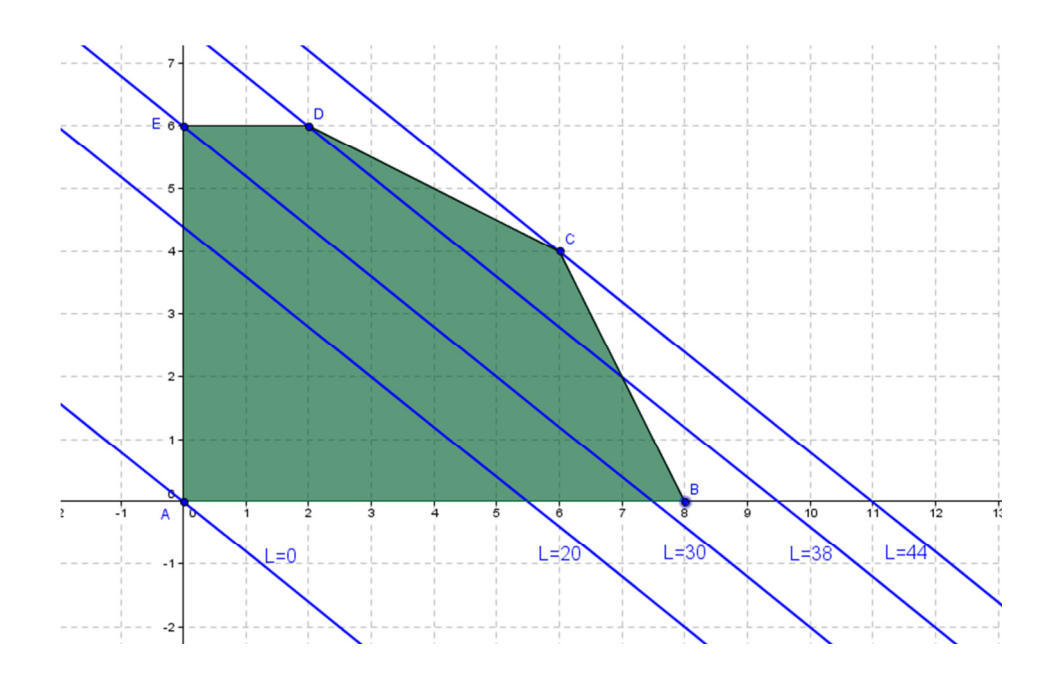

Figura 3*-*Região Viável com Alguns Valores da Função Objetivo

Um conjunto de nível para a função  $L(x, y) = 4x + 5y$  associado ao valor  $L_0$  é a coleção dos pontos  $(x, y)$ , tais que  $L(x, y) = L_0$ , para um valor fixo  $L_0$ , que no caso é uma reta de coeficiente angular  $-4/5$  e coeficiente linear  $L_0/5$ . Verificamos que conjuntos de nível distintos correspondem a retas paralelas, que podem ser parametrizadas pelo coeficiente linear (ou pelo próprio valor de  $L_0$ ), ficando estabelecida uma correspondência um-a-um entre os parâmetros  $L_0$  e a família de retas que representam os níveis. Da figura, também observamos que o coeficiente linear de um nível é uma função crescente de valor  $L_0$  correspondente. O que buscamos ao maximizar  $L$  é, portanto, o nível de maior coeficiente linear que ainda tem interseção não vazia com o polígono viável.

As considerações feitas anteriormente apontam o vértice  $C = (6, 4)$  como o ponto que maximiza a função objetivo, que corresponde à produção de 6 hectolitros da cerveja A e 4 hectolitros da cerveja B.

Para um caso geral, o ponto de máximo não pode estar situado no interior da região viável, conforme ilustrado na figura a seguir. De fato, suponha que  $E = (x_0, y_0)$ , ponto interior à região viável, seja o ponto de máximo da função objetivo e que  $l$  seja a reta de nível passando por  $E$ . Como nosso suposto ótimo é interior, deve haver uma reta  $\dot{j}$  paralela

e acima (segundo o eixo  $y$ ) de  $l$ , que intersecta a região viável em algum ponto  $G$ , o que é absurdo porque o valor da função objetivo em O seria maior que no ponto *E* que é, por hipótese, ponto de máximo.

Portanto o ponto ótimo não pode estar no interior da região e como este ponto tem que pertencer à região viável, só pode estar na fronteira, que será um vértice ou uma aresta. O exemplo dado é típico, mas não é impossível que uma das arestas fosse paralela aos níveis da função objetivo. Neste caso, nossa análise gráfica nos levaria a concluir que toda esta aresta seria formada de pontos ótimos. Em particular, cada um de seus dois vértices seria ótimo. A conclusão é que sempre teremos um vértice ótimo, desde que o problema de otimização tenha solução.

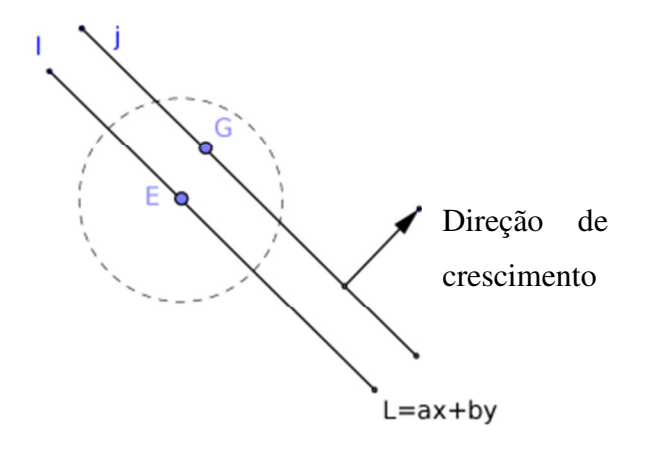

Figura 4*-* Direção de Crescimento

Essa última observação nos permite otimizar simplesmente comparando as imagens de todos os vértices da região viável pela função objetivo. Observa-se facilmente, que o maior valor admitido pela função objetivo dentre os cinco vértices é 44 em  $C = (6, 4)$ , que é o maior lucro possível.

#### **2. Relacionando Solução Gráfica Com Solução Algébrica**

No exercício anterior, resolvido graficamente, obtivemos o valor máximo de  $L = 4x + 5y$  sujeito a

$$
\begin{cases}\n2x + y \le 16 \\
x + 2y \le 14 \\
y \le 6 \\
x \ge 0 \\
y \ge 0\n\end{cases}
$$

O valor das coordenadas de cada vértice, como mostrado nas figuras anteriores, é:  $A = (0,0); B = (8,0); C = (6,4); D = (2,6); E = (0,6).$  Vamos transformar o sistema de inequações em um sistema de equações sujeito à restrição de não negatividade das variáveis, mediante o acréscimo de variáveis, denominadas variáveis de folga, passando de um sistema da forma canônica  $Ax \leq b$ ,  $x \geq 0$  (I) a um outro  $\widetilde{A} \widetilde{x} = b$ ,  $\widetilde{x} \geq 0$  (II), escrito na forma padrão, onde  $\tilde{x} = (x \ y \ s_1 \ s_2 \ s_3)^T$  e  $\tilde{A} = [A \ I]$ . Em detalhes:

$$
\widetilde{L}(x, y, s_1, s_2, s_3) = 4x + 5y, \begin{cases} 2x + y + s_1 = 16 \\ x + 2y + s_2 = 14 \\ y + s_3 = 6 \end{cases}, \text{ onde } s_1, s_2, s_3 \ge 0.
$$

Observe que apesar da função objetivo não ter mudado de expressão, a rigor, passa a ser uma função de 5 variáveis. Uma pergunta natural é se existe alguma relação entre um vértice do polígono  $ABCDE$ , digamos  $D = (2,6)$  e alguma solução do sistema (II). O vértice D está na interseção de duas retas:  $y = 6$  e  $x + 2y = 14$ . Essa solução foi obtida a partir de  $y + s_3 = 6$  e  $x + 2y + s_2 = 14$  simplesmente fazendo  $s_2 = 0$  e  $s_3 = 0$ . Uma outra forma de encarar este procedimento é observar que tínhamos um sistema subdeterminado de matriz  $3 \times 5$ , ao qual impusemos valor nulo a duas de suas variáveis. Isso resultará em um sistema de matriz 3 × 3 equivalente, obtido mediante eliminação das variáveis anuladas e colunas correspondentes:

$$
\begin{pmatrix} 2 & 1 & 1 & 0 & 0 \ 1 & 2 & 0 & 1 & 0 \ 0 & 1 & 0 & 0 & 1 \ \end{pmatrix} \begin{pmatrix} x \ y \ s_1 \ 0 \end{pmatrix} = \begin{pmatrix} 16 \ 14 \ 6 \end{pmatrix} \sim \begin{pmatrix} 2 & 1 & 1 \ 1 & 2 & 0 \ 0 & 1 & 0 \ \end{pmatrix} \begin{pmatrix} x \ y \ s_1 \end{pmatrix} = \begin{pmatrix} 16 \ 14 \ 6 \end{pmatrix}
$$

A solução correspondente é  $(x, y, s_1, s_2, s_3) = (2, 6, 6, 0, 0)$ . Vimos, portanto, que o vértice 2,6 pode ser obtido algebricamente a partir da solução deste sistema de matriz quadrada, selecionando as duas primeiras coordenadas. Este procedimento de escolher três das cinco colunas de  $\tilde{A}$ , zerando as variáveis correspondentes às outras duas, dará sempre origem a um sistema solúvel, desde que as colunas escolhidas formem uma matriz não-singular (ou seja, de determinante não nulo). Colunas com essa propriedade são ditas básicas (formam uma base do  $\mathbb{R}^3$ ), bem como as variáveis correspondentes. Listamos a seguir todas estas  $C_{5,2}$  escolhas possíveis e as respectivas soluções. Na tabela abaixo, representaremos o conjunto formado pelas colunas com a seguinte notação: se considerarmos, por exemplo, o conjunto formado pelas colunas  $1,2$  e 3, denotaremos isso por  $\{1,2,3\}$ .

| $N^{\circ}$    | Variáveis Não<br><b>Básicas</b> | <b>Base</b><br>Colunas | Solução Básica       | Vértice Pol.<br>Viável | Viabilidade |
|----------------|---------------------------------|------------------------|----------------------|------------------------|-------------|
| 1              | $s_2 = 0, s_3 = 0$              | ${1,2,3}$              | (2, 6, 6, 0, 0)      | $D = (2,6)$            | Sim         |
| 2              | $s_1 = 0, s_3 = 0$              | ${1,2,4}$              | $(5,6,0,-3,0)$       |                        | Não         |
| 3              | $s_1 = 0, s_2 = 0$              | ${1,2,5}$              | (6, 4, 0, 0, 2)      | $C = (6, 4)$           | Sim         |
| $\overline{4}$ | $y = 0, s_3 = 0$                | ${1,3,4}$              |                      |                        |             |
| 5              | $y = 0, s_2 = 0$                | ${1,3,5}$              | $(14, 0, -12, 0, 6)$ |                        | Não         |
| 6              | $y = 0, s_1 = 0$                | ${1,4,5}$              | (8,0,0,6,6)          | $B = (8,0)$            | Sim         |
| 7              | $x = 0, s_3 = 0$                | ${2,3,4}$              | (0, 6, 10, 2, 0)     | $E = (0,6)$            | Sim         |
| 8              | $x = 0, s_2 = 0$                | ${2,3,5}$              | $(0, 7, 9, 0, -1)$   |                        | Não         |
| 9              | $x = 0, s_1 = 0$                | ${2,4,5}$              | $(0,16,0,-18,-10)$   |                        | Não         |
| 10             | $x = 0, y = 0$                  | ${3,4,5}$              | (0, 0, 16, 14, 6)    | $A = (0,0)$            | Sim         |

*Figura 5-Pesquisa das Colunas Básicas* 

 Observamos que das dez escolhas possíveis, as colunas correspondentes a {1,3,4} não são básicas, já que a matriz 3 x 3 correspondente é singular (as colunas são ditas linearmente dependentes neste caso) e o sistema não admite solução; 4 são básicas mas inviáveis e as 5 restantes tem nas duas primeiras coordenadas as coordenadas dos vértices do polígono viável. O fato de  $(x, y, s_1, s_2, s_3) = (5, 6, 0, -3, 0)$  não ser uma solução viável é fácil de se visualizar: o ponto  $(x, y) = (5, 6)$  é a interseção das retas dadas pelas equações abaixo.

$$
\begin{cases} 2x + y = 16 \\ y = 6 \end{cases}
$$

Sob estas retas estão duas arestas não adjacentes do polígono, representado na figura abaixo pelo ponto *H*.

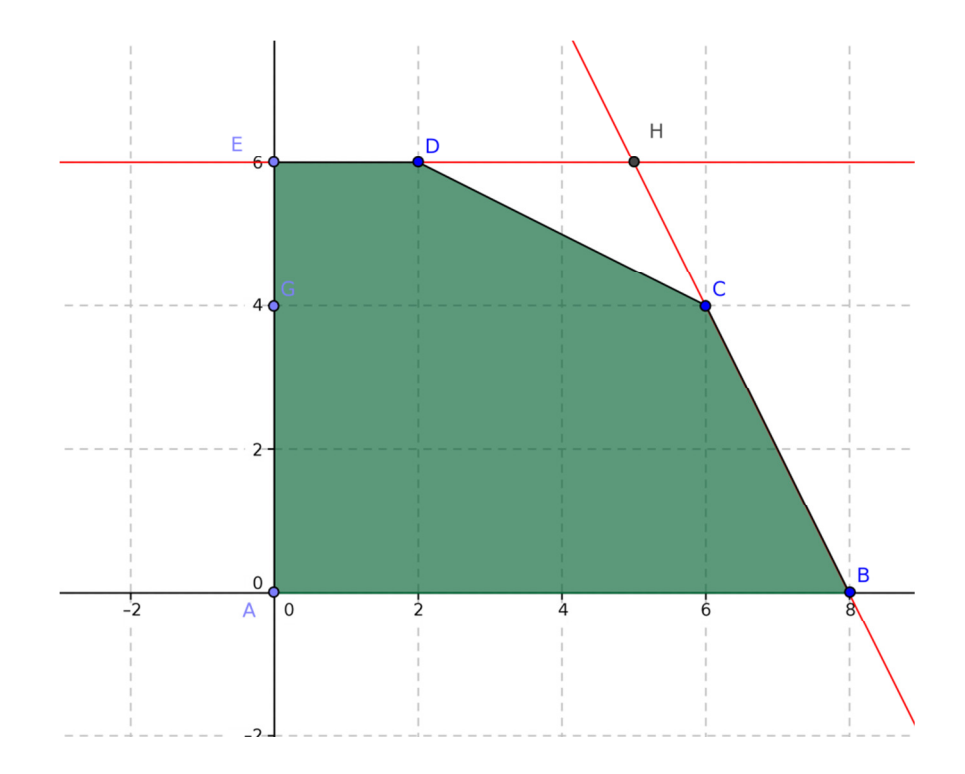

Figura 6*-*Ponto Fora da Região Viável

Podemos resumir o que foi visto até o momento da seguinte maneira: dada um Problema de Programação Linear, na forma canônica, passamos para um sistema matricial de equações equivalentes na forma padrão, mediante o acréscimo das variáveis de folga. Observamos que anulando duas variáveis de cada vez, as coordenadas  $x \in y$  da solução, caso ela exista, varrem todos vértices de nosso polígono viável original. Caso uma dada solução básica seja viável, será um dos vértices do polígono e calculamos, então o valor correspondente da função objetivo. Ao final das 10 escolhas, teremos o ponto ótimo.

Um primeiro passo de um algoritmo algébrico seria procurar uma solução básica viável inicial. No exemplo em questão contamos com a sorte, pois podemos fazer  $x = y = 0$ , de modo que o sistema 3  $\times$  3 é simplesmente

$$
\begin{pmatrix} 1 & 0 & 0 \ 0 & 1 & 0 \ 0 & 0 & 1 \end{pmatrix} \begin{pmatrix} s_1 \ s_2 \ s_3 \end{pmatrix} = \begin{pmatrix} 16 \ 14 \ 6 \end{pmatrix}
$$

Note que só obtivemos viabilidade porque  $b \ge 0$ , mas não vamos nos preocupar com o problema em toda sua generalidade agora. Suponha em seguida que desejamos não uma outra solução básica qualquer, mas uma em que somente uma variável básica seja diferente da escolha inicial. Por exemplo, em que temos como variáveis básicas  $x, s_2, s_3$  em vez de  $s_1, s_2, s_3$ . O sistema quadrado correspondente é

$$
\underbrace{\begin{pmatrix} 2 & 0 & 0 \\ 1 & 1 & 0 \\ 0 & 0 & 1 \end{pmatrix}}_{B} \begin{pmatrix} x \\ s_2 \\ s_3 \end{pmatrix} = b,
$$

onde  $B$  é a matriz  $3 \times 3$  obtida pela eliminação das colunas com variáveis não básicas. Multiplicação pela inversa *G* de *B* nos daria a solução do sistema acima. Podemos também pré-multiplicar o sistema  $\widetilde{A} \widetilde{x} = b$  por G e buscar a solução nas entradas resultantes. Fazendo  $G\widetilde{A} \widetilde{x} = Gb$ , temos

$$
\begin{pmatrix}\n1 & 1/2 & 1/2 & 0 & 0 \\
0 & 3/2 & -1/2 & 1 & 0 \\
0 & 1 & 0 & 0 & 1\n\end{pmatrix}\n\tilde{x} = \begin{pmatrix}\n8 \\
6 \\
6\n\end{pmatrix}
$$

Lembrando que estamos impondo  $y = s_1 = 0$ , temos que  $x = 8$ ,  $s_2 = 6$ ,  $s_3 = 6$  e esta solução corresponde ao vértice 8,0. Observamos que o novo lado direito contém justamente os valores das variáveis básicas. Também, não é coincidência que as colunas 4 e 5 continuaram iguais.

$$
\begin{pmatrix} 2 & 1 & 1 & 0 & 0 \ 1 & 2 & 0 & 1 & 0 \ 0 & 1 & 0 & 0 & 1 \end{pmatrix} \xrightarrow{\text{(G)} \times} \begin{pmatrix} 1 & * & * & 0 & 0 \ 0 & * & * & 1 & 0 \ 0 & * & * & 0 & 1 \end{pmatrix}
$$

Multiplicar à esquerda por uma matriz  $3 \times 3$  corresponde a efetuar operações elementares nas linhas da matriz estendida  $M=[\tilde{A} | b]$ . Com isso, vemos que para obter a nova solução, basta usar a entrada da linha 1 e coluna 1 como pivô de um passo de eliminação gaussiana.

Novamente cabe a pergunta "qual o significado geométrico desta troca de escolha básica?" Note que ao dizermos que a variável *y* continua não-básica, nos atemos ao eixo *x*. Ao escolhermos x como nova variável básica, só há uma opção: incrementar seu valor. Com isso, em vez de termos x=0, será x=t para t positivo. Estas retas verticais parametrizadas por t se deslocam para direita à medida que t cresce, mas somente até o vértice B=(8,0), quando justamente a variável de folga associada à aresta BC se anula (ou seja, passa de básica a não básica). O que ocorreu é que ao passarmos de uma base a outra via a troca de uma única variável básica, caminhamos por uma aresta. Aos poucos a geometria ajuda a desenhar o método algébrico. Se estivermos em um vértice genérico, a situação típica é que duas variáveis de folga sejam não básicas (relativas às retas suportes das duas arestas incidentes no vértice). Escolher uma dessas para continuar não básica é dizer que vamos nos mover ao longo da aresta correspondente. Caminharemos, em direção ao próximo vértice, até a variável de folga da outra aresta se anular. No nosso exemplo, o vértice C corresponde a  $s_2$  e  $s_1$  não básicas. Dizer que  $s_1$  entrá na base signifca dizer que caminharemos na aresta associada a condição  $s_2 = 0$ . Isso será possível até que outra variável se torne não básica, no caso,  $s_3$ . Ou seja, escolhida uma variável para entrar na base, a geometria do nosso conjunto viável diz quem deve sair.

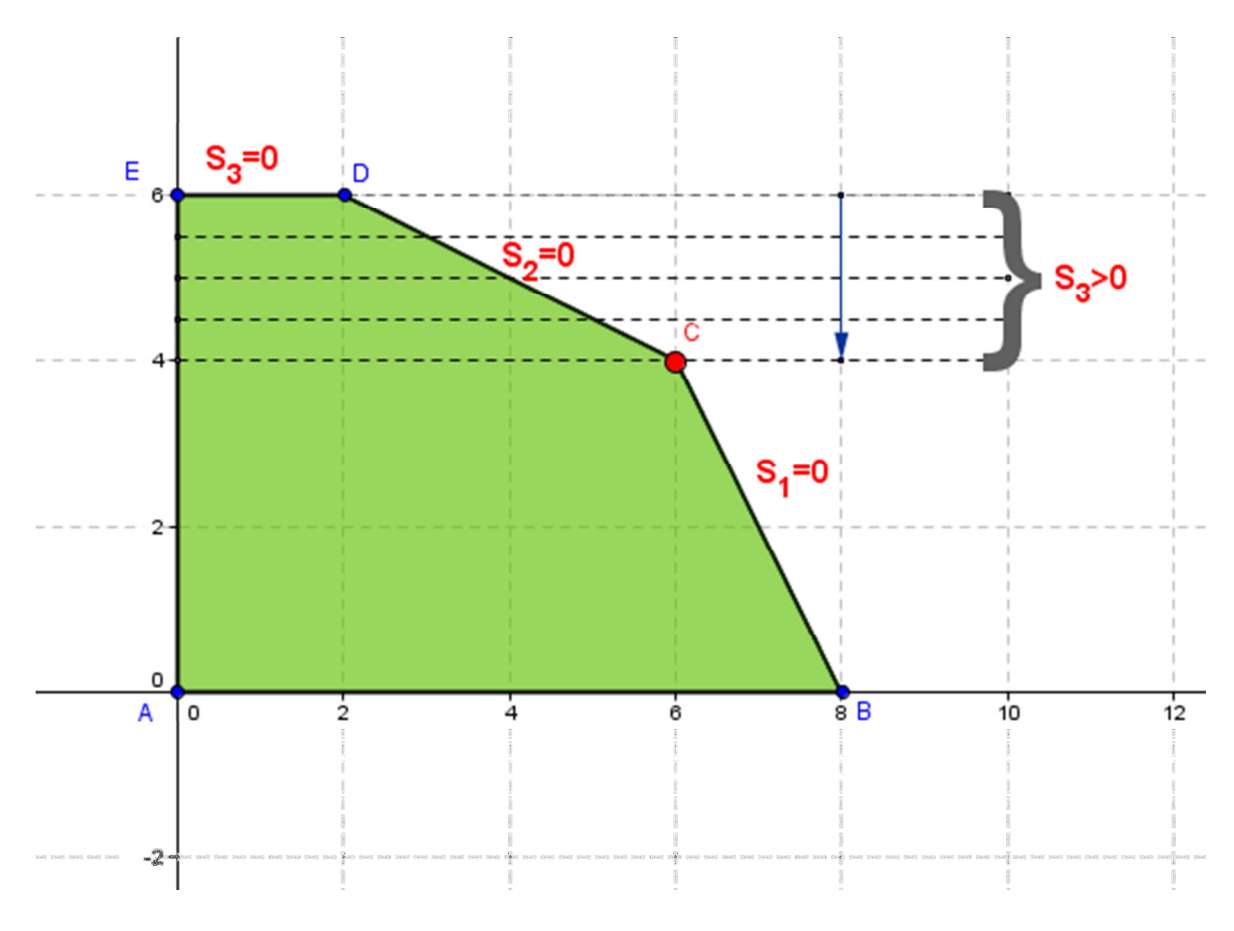

Figura 7*-*Variável de Entrada e Saída da Base

O que ainda não está claro é como observar algebricamente quem é esta nova variável de saída. Para isso voltamos à álgebra.

Pelo que já vimos, fica a suspeita de que passar de uma escolha básica a outra, mesmo mudando uma única coluna pode não ser possível. De fato, vamos tentar ir das colunas básicas {3,4,5} para {2,3,5}. Já vimos que isso pode ser feito multiplicando pela inversa de uma submatriz da matriz original e que isto correspondia a efetuar operações elementares nas linhas da matriz estendida  $\tilde{A}$ . Vamos usar essa abordagem: as colunas que permanecem básicas podem ser mantidas inalteradas, desde que a nova coluna básica se torne o vetor faltante da base canônica; neste caso  $e_2$ :

$$
\begin{pmatrix} 2 & 1 & 1 & 0 & 0 & 16 \\ 1 & 2 & 0 & 1 & 0 & 14 \\ 0 & 1 & 0 & 0 & 1 & 6 \end{pmatrix} \rightarrow \begin{pmatrix} 3/2 & 0 & 1 & -1/2 & 0 & 9 \\ 1/2 & 1 & 0 & 1/2 & 0 & 7 \\ -1/2 & 0 & 0 & -1/2 & 1 & -1 \end{pmatrix}
$$

 Apesar de não termos mais a matriz identidade na submatriz formada pelas colunas básicas, bastaria trocar a ordem de cada equação para isso. Como estamos interessados nos valores das variáveis básicas, isso não nos incomoda. Note que como as demais variáveis são nulas, as três equações acima são simplesmente

$$
\begin{cases}\n(3/2)(0) + (0)y + s_1 - (1/2)(0) + (0)s_3 = 9 \\
(1/2)(0) + y + (0)s_1 + (1/2)(0) + (0)s_3 = 7 \\
(-1/2)(0) + (0)y + (0)s_1 - (1/2)(0) + s_3 = -1.\n\end{cases}
$$

Ou seja:  $s_1 = 9$ ,  $y = 7$ , e  $s_3 = -1$ . Infelizmente a última variável de folga se tornou negativa e perdemos viabilidade. Mais uma vez, isso era de se esperar geometricamente, já que essa mudança corresponde a sair do vértice (0,0) e caminhar pela aresta CD, claramente impossível.

Vamos então tentar por alguma ordem nesta troca. Escolhamos primeiro uma variável para entrar na base, digamos *x*. A partir daí, pelo que já comentamos, a ideia é usar um elemento da coluna 1 como pivô. Fica a dúvida de quem deve ser a variável a sair da base. Geometricamente isto é claro, já que estaremos andando ao longo da aresta AB e teremos que parar no vértice B, que corresponde a  $s_1$  se anular. A ideia geométrica discutida era avançar aumentando a nova variável básica até não ser mais possível (devido a outra se tornar não básica).

Analisando a matriz estendida

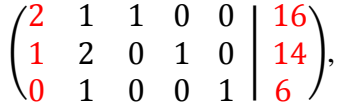

vemos que existem três condições limitantes quanto ao valor máximo da nossa nova variável básica:

$$
2x + s1 = 16
$$

$$
1x + s2 = 14
$$

$$
0x + s3 = 6
$$

O importante aqui é que as variáveis devem ser todas não negativas. Com isso, vemos que coeficientes não positivos de nossa nova variável não impõem nenhuma restrição (note que a última coluna da matriz estendida será sempre não negativa, já que

contém os valores das variáveis básicas). Temos, portanto, duas restrições quanto ao valor máximo de x:

$$
x \le \frac{16}{2} = 8
$$
  

$$
x \le \frac{14}{1} = 14.
$$

Como ambas condições devem ser satisfeitas, isso é o mesmo que pedir que a mais restritiva o seja e como igualdade, já que queremos o maior valor possível para x:

 $x=8$ .

Mas isto significa que queremos que o valor de x seja lido na primeira linha e, portanto, que devemos fazer um passo de eliminação gaussiana usando a entrada (1, 2) como pivô. Ou seja, entra a coluna 1 e sai a coluna 3, que contém o vetor canônico  $e_1$ . Com isto ficamos com a matriz abaixo:

$$
\begin{pmatrix}\n1 & 1/2 & 1/2 & 0 & 0 & 8 \\
0 & 3/2 & -1/2 & 1 & 0 & 6 \\
0 & 1 & 0 & 0 & 1 & 6\n\end{pmatrix}
$$

e notamos que a nova base corresponde, como de se esperar, ao vértice (8,0).

Vamos fazer mais um passo, para treinar o procedimento. Com a ajuda da geometria, vamos querer caminhar ao longo da aresta BC. No momento estamos na interseção de y = 0 e  $s_1$  = 0 e para irmos na direção certa, faremos com que y (e portanto a segunda coluna) entre na base. Para escolher a variável a sair, basta ver qual linha possui o mínimo de  $M(i,6)/M(i,2)$ , sendo que somente comparamos as linhas para quais a entrada M(i,2) seja estritamente positiva. Neste caso todas são e o mínimo ocorre na linha dois. O novo passo de eliminação gaussiana, usando (2,2) como pivô nos dá a nova matriz M:

$$
\begin{pmatrix}\n1 & 0 & 2/3 & -1/3 & 0 & 6 \\
0 & 1 & -1/3 & 2/3 & 0 & 4 \\
0 & 0 & 1/3 & -2/3 & 1 & 2\n\end{pmatrix}
$$

Reconhecemos aqui o vértice C=(6,4) na solução básica.

Uma pergunta básica surge quase imediatamente. Falamos que na comparação para escolher a linha de nosso pivô, só se consideram as entradas positivas da nova coluna básica. E se toda a coluna for não positiva? Nesse caso poderíamos aumentar arbitrariamente a variável nova. Isso só pode ocorrer no caso de um conjunto viável não

limitado. Um exemplo simples deste fato é o conjunto viável definido por não negatividade e  $-x - y \le -1$ 

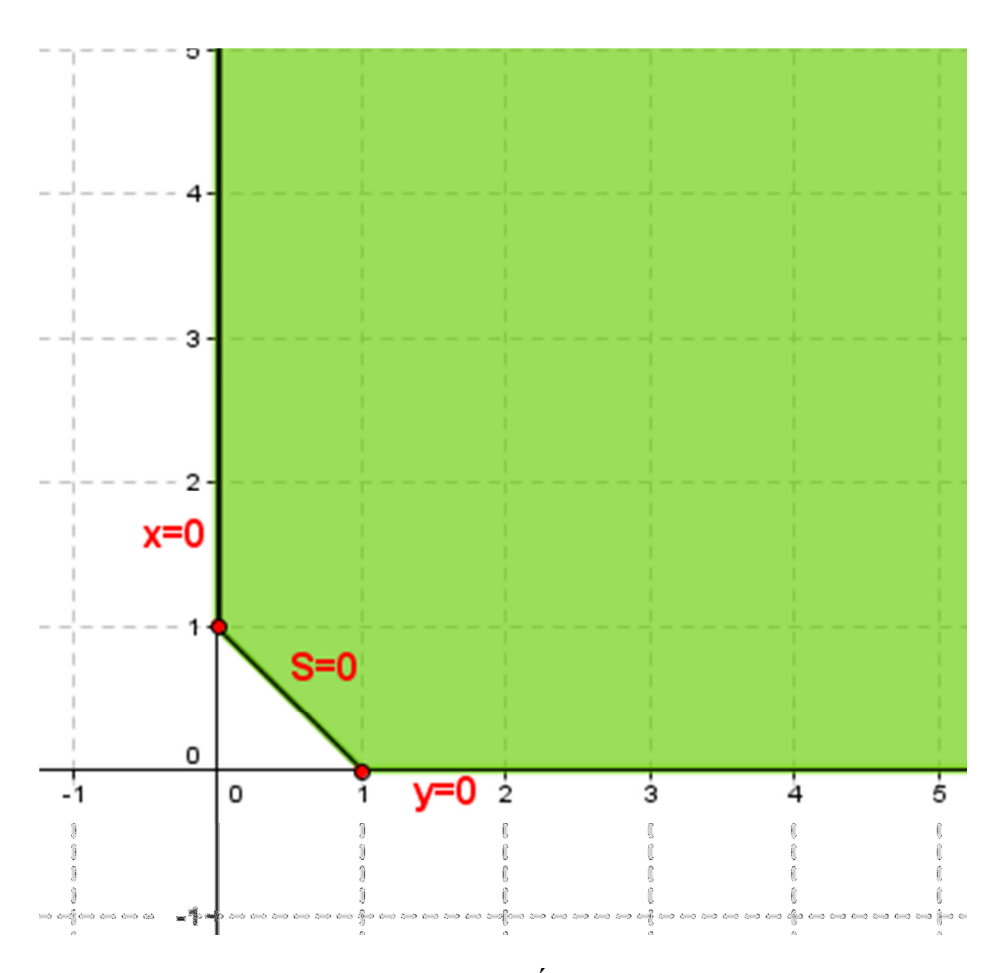

Figura 8*-*Introduzindo uma Única Variável de Folga

$$
-x - y + s = -1
$$

As contas são simétricas em x e y e há duas soluções básicas viáveis:  $x = s = 0$ ,  $y = 1$  e  $y =$  $s = 0$ ,  $x = 1$ . A escolha básica  $x = s = 0$ ,  $y = 1$  corresponde a  $(1 \quad 1 \quad -1 \mid 1)$ ,

e se s se tornar básica, temos a situação em que a única escolha possível é a linha com um coeficiente negativo. Isto é consistente com o fato de que podemos nos deslocar pelo semieixo positivo y arbitrariamente.

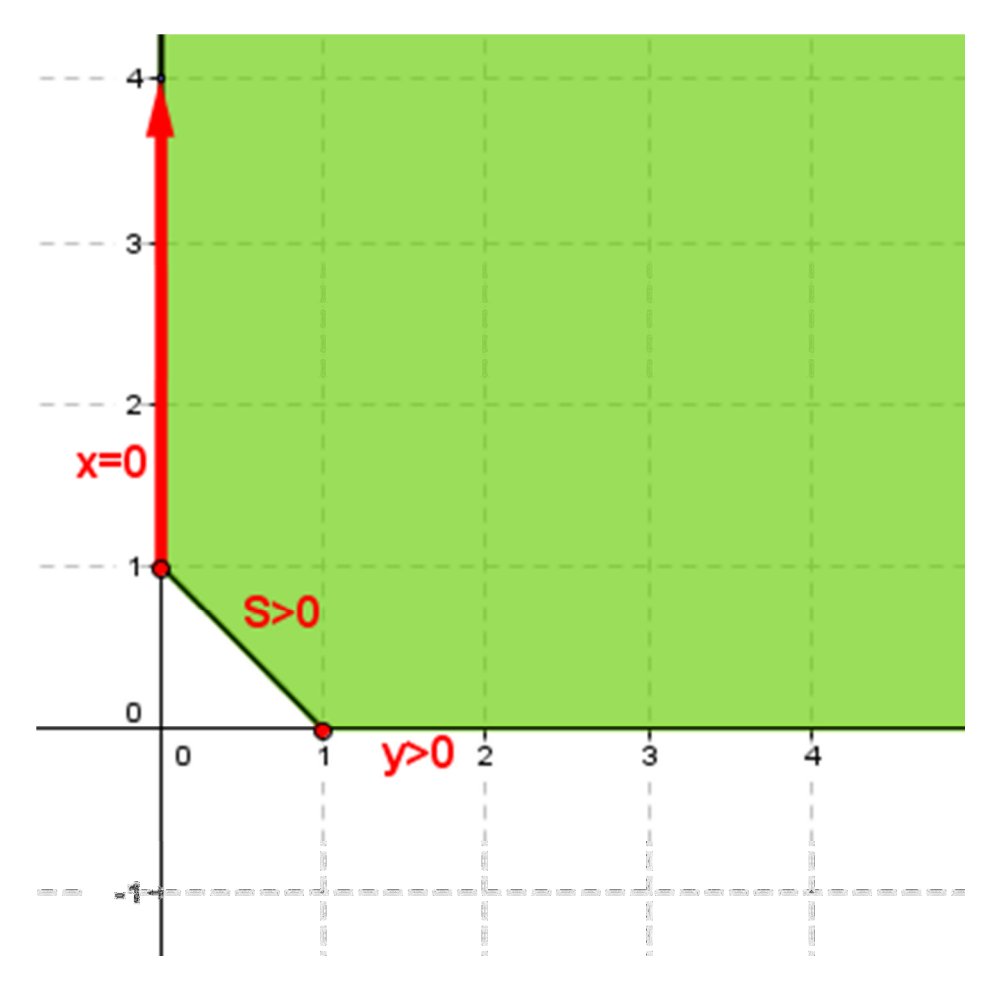

Figura 9*-* Escolha de Caminhos

Dependendo da função objetivo, problemas com conjunto viável ilimitado não possuem ótimo. De qualquer modo, problemas de origem prática tendem a vir de conjuntos viáveis limitados e não vamos nos aprofundar mais no tema.

Uma outra indagação é qual o significado de haver mais de uma linha com o quociente mínimo. Pode-se mostrar que neste caso temos duas escolhas básicas possíveis para a mesma solução básica. Por ora vamos adiar a análise deste caso, já que mais adiante veremos um exemplo no espaço em que esta situação aparece de modo mais natural.

Vamos agora considerar o papel da função que queremos maximizar em nosso algoritmo. Já explicamos que, escolhida uma variável para entrar na base, procedemos de modo a aumentar seu valor até que uma de nossas restrições esteja na iminência de ser violada. A função objetivo entra justamente ao escolhermos quem deve ser esta nova variável básica.

Novamente, nosso objetivo é encontrar o valor máximo de  $L = 4x + 5y$ , sujeito a

$$
\begin{cases} 2x + y \le 16 \\ x + 2y \le 14 \\ y \le 6 \\ x \ge 0 \\ y \ge 0, \end{cases}
$$

que, após a inclusão das variáveis de folga, se converte em maximizar L sujeita a

$$
\begin{cases} 2x + y + s_1 = 16 \\ x + 2y + s_2 = 14, \text{ onde } s_1, s_2, s_3 \ge 0. \\ y + s_3 = 6 \end{cases}
$$

Uma solução básica viável inicial é obtida fazendo  $x = y = 0$ , de modo que  $s_1 = 16$ ,  $s_2 = 4$ ,  $s_3 = 6$ . O valor de L para esta escolha é  $L(0,0) = 0$ . Observe que estamos abusando a notação aqui. Devíamos renomear L para levar em conta que trata-se agora de uma função também das novas variáveis de folga. É fácil ver que essa não é uma solução ótima e que podemos obter um ponto com valor maior atribuindo valor positivo a uma das variáveis não básica. A pergunta aqui é qual variável deve se tornar básica. Em princípio, poderíamos escolher uma variável não básica qualquer, desde que as novas colunas correspondentes sejam linearmente independente.

Ingenuamente, vemos que se fosse possível aumentar somente a variável  $x$  de uma unidade, a função  $L$  aumentaria de 4 unidades, enquanto se o acréscimo ocorresse em  $y, L$ subiria de 5 unidades. Motivados por isso, escolhemos *y* como a nova variável básica, dita *variável de entrada*. Precisamos definir qual variável deixará de ser básica, denominada variável de saída. Queremos o valor de y máximo, de modo que obedeça às restrições impostas de

$$
\begin{cases}\ny + s_1 = 16 \\
2y + s_2 = 14, \text{ com } s_1, s_2, s_3 \ge 0, \\
y + s_3 = 6\n\end{cases}
$$

Seguindo os passos que já descrevemos acima, comparamos os quocientes para ver em que linha de nossa matriz estendida estará o pivô (a coluna é a segunda, já que *y* é variável de entrada)

$$
\begin{pmatrix}\n2 & 1 & 1 & 0 & 0 & | & 16 \\
1 & 2 & 0 & 1 & 0 & | & 14 \\
0 & 1 & 0 & 0 & 1 & | & 6\n\end{pmatrix}
$$

O quociente mínimo é 6, obtido na terceira linha. Ou seja, o pivô está na entrada (3,2). Aplicando a sequência de operações sobre linhas  $L_1 \leftarrow L_1 - L_3$ ,  $L_2 \leftarrow L_2 - 2L_3$ , obtemos:

$$
\begin{pmatrix} 2 & 0 & 1 & 0 & -1 & 10 \\ 1 & 0 & 0 & 1 & -2 & 2 \\ 0 & 1 & 0 & 0 & 1 & 6 \end{pmatrix},
$$

donde  $s_1 = 10$ ,  $s_2 = 2$ ,  $y = 6$ , que corresponde ao vértice (0,6), onde *L* vale 30.

Falta verificar se 30 é o valor ótimo de L. Quando escolhemos a variável de entrada, o que nos ajudou a ter alguma intuição foi o fato de que L era função justamente de duas variáveis não básicas e que só podiam se tornar positivas. O natural a fazer neste momento é usar as restrições do problema para escrever L como função das novas variáveis não-básicas: *x* e *s*<sub>3</sub>. Para isto, basta saber escrever a nova variável básica, y, em função das não básicas. Mas isto já está essencialmente feito na terceira linha da matriz estendida:  $y + s_3 = 6$ . Não se trata de coincidência, já que como usamos a entrada (3,2) como pivô de nossa eliminação gaussiana, as entradas na terceira linha com índices correspondendo às novas colunas básicas serão todas nulas, exceto a do pivô, que será 1. Substituindo y por 6-  $s_3$ , temos  $L(x, s_3) = 4x + 5(6 - s_3)$ , ou seja,

$$
L(x, s_3) = 4x - 5s_3 + 30.
$$

A partir de aqui podemos prosseguir com a ideia intuitiva de tornar básica a variável com maior coeficiente positivo na função objetivo. Vale comentar que podemos fazer esta substituição por meio de uma operação nas linhas, não da matriz estendida apresentada até agora, mas de uma com uma nova linha correspondendo aos coeficientes

da função objetivo. Esta nova matriz é chamada de *tableau* (quadro, em francês). Desse modo, nosso tableau inicial é

| $-W$         |                | 5 | 0                | 0                | $\overline{0}$ | 0  |
|--------------|----------------|---|------------------|------------------|----------------|----|
| $\sqrt{S_1}$ | 2              |   |                  | $\boldsymbol{0}$ | 0              | 16 |
| $\sqrt{S_2}$ |                | 2 | $\boldsymbol{0}$ |                  | 0              | 14 |
| $\sqrt{S_3}$ | $\overline{0}$ |   | $\overline{0}$   | $\boldsymbol{0}$ |                |    |

*Figura 10-Solução Usando Quadros (Tableau)* 

A entrada no canto superior direito leva o valor da função obejtivo em nossa solução básica viável inicial. Uma forma de ler esta nova primeira linha é

 $4x + 5y = w$ , ou seja,  $-w + 4x + 5y = 0$ .

A variável w representa o valor da função objetivo. A princípio poderíamos incluir uma nova coluna para esta variável w, mas esta coluna teria entradas nulas exceto nesta nova linha (as condições não dependem do valor da função objetivo). Esta nova primeira linha receberá múltiplos das demais linhas sempre visando a zerar as colunas básicas. Com isso, sempre teremos a função objetivo dependendo somente das variáveis não básicas (nulas). A entrada do canto direito superior terá por sua vez o simétrico do valor da função objetivo na solução básica em que nos encontramos.

 Após o primeiro passo, o tableau se torna, já incluindo o passo de eliminação visando zerar a nova variável não básica,

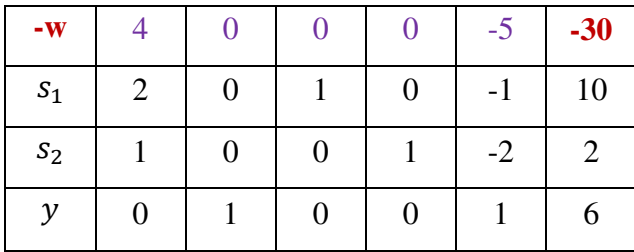

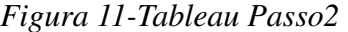

Lemos imediatamente que a função objetivo na solução básica atual vale 30. No caso,  $L(0,6)=30$ .

O procedimento para escolha da nova variável básica nos diz que x deve entrar (4 é o maior coeficiente; de fato é o único positivo). Para ver qual variável deve sair da base, comparamos as razões 10/2=5 e 2/1=2, que nos dizem que o pivô deve ser a entrada (3,1) (correspondente à razão mínima 2). Eliminando os demais elementos da coluna, incluindo o da primeira linha, obtemos o tableau a seguir:

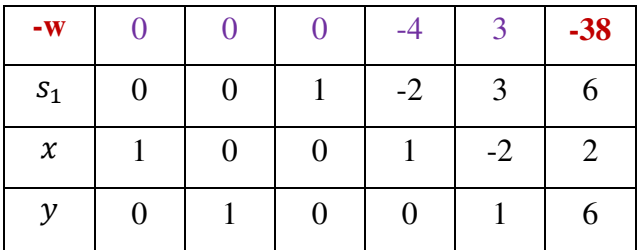

*Figura 12-Tableau Passo3* 

O valor da função objetivo foi incrementado (L(2,6)=38) e ainda há espaço para melhora: a terceira variável de folga  $s_3$  deve entrar (3 é o máximo da primeira linha) e  $s_1$ deve sair da base, pois 6/2 é menor que 6/1. Com isto, usando o pivô em (2,5), temos

| $-W$                | 0 | 0                |        | $-2$   |   | $-44$ |
|---------------------|---|------------------|--------|--------|---|-------|
| $S_3$               | 0 | $\boldsymbol{0}$ | 1/3    | $-2/3$ |   |       |
| $\boldsymbol{\chi}$ |   | $\boldsymbol{0}$ | 2/3    | $-1/3$ | 0 | O     |
| $\mathcal{Y}$       | 0 |                  | $-1/3$ | 2/3    | 0 |       |

*Figura 13-Tableau Passo4* 

A informação contida no tableau agora é que  $L(6,4)=\tilde{L} (6,4,0,0,2)=44$  e que, como função das duas primeiras variáveis de folga (abusando a notação),

$$
L(s_1, s_2) = -s_1 - s_2.
$$

Mas como as variáveis são não negativas, claramente atingimos um máximo para a função objetivo. Novamente, não é uma coincidência: quando a primeira linha do tableau (exceto a última coluna) for toda não positiva, o método chegou ao ótimo.

## **3. Otimização No** ℝ-

Vamos considerar agora um problema com um conjunto viável no espaço, a saber um icosaedro regular. O icosaedro pode ser descrito como a interseção de 20 semi-espaços, definidos pelos planos que contêm cada uma de suas 20 faces. Temos, portanto 20 restrições do tipo  $a_{i1}x + a_{i2}y + a_{i3}z \leq b_i$ , onde  $i = 1, ..., 20$ . Como já foi explicado, o sistema de desigualdades  $Ax \leq b$ ,  $x \geq 0$  é transformado no sistema equivalente  $\tilde{A}\tilde{x} = b$ ,  $\tilde{x} \geq 0$ , onde  $\tilde{A} = [A \quad I]$ ,  $\tilde{x} = [x \quad y \quad z \quad s]^T$  mediante a introdução de 20 variáveis de folga  $s_1, ..., s_{20}$ , as entradas do vetor *s*. Vimos também que vértices do icosaedro correspondem a soluções básicas deste novo sistema. Note que, esquecendo por ora viabilidade e colunas linearmente dependentes, há  ${23 \choose 20} = 1771$  formas de se escolher 20 colunas/variáveis como básicas. É neste ponto que a força de método estudado no presente trabalho se mostra mais evidente. A matriz  $\hat{A}$  20 x 3 e o vetor  $\hat{b}$  de 20 coordenadas a seguir codificam a informação para este nosso exemplo concreto.

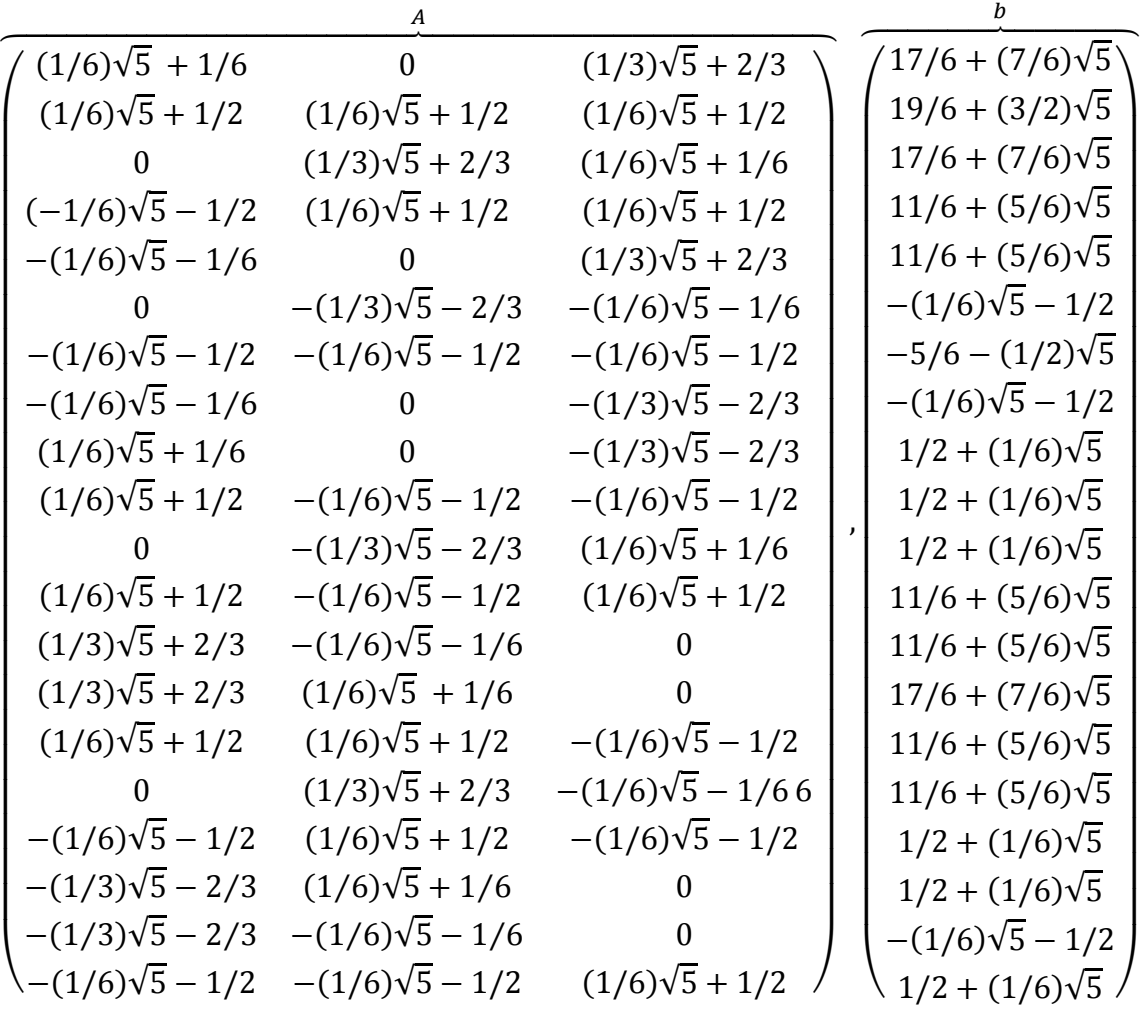

Que na forma decimal em ponto flutuante são:

= . / / / / / / / / / / / / / / / / / 0 0.539344662900000 0.000000000000000 1.41202265900000 0.872677996200000 0.872677996200000 0.872677996200000 0.000000000000000 1.41202265900000 0.539344662900000 0.872677996200000 0.872677996200000 0.872677996200000 0.539344662900000 0.000000000000000 1.41202265900000 0.000000000000000 1.41202265900000 0.539344662900000 0.872677996200000 0.872677996200000 0.872677996200000 0.539344662900000 0.000000000000000 1.41202265900000 0.539344662900000 0.000000000000000 1.41202265900000 0.872677996200000 0.872677996200000 0.872677996200000 0.000000000000000 1.41202265900000 0.539344662900000 0.872677996200000 0.872677996200000 0.872677996200000 1.41202265900000 0.539344662900000 0.000000000000000 1.41202265900000 0.539344662900000 0.000000000000000 0.872677996200000 0.872677996200000 0.872677996200000 0.000000000000000 1.41202265900000 0.539344662900000 0.872677996200000 0.872677996200000 0.872677996200000 1.41202265900000 0.539344662900000 0.000000000000000 1.41202265900000 0.539344662900000 0.000000000000000 0.872677996200000 0.872677996200000 0.872677996200000 1 2 2 2 2 2 2 2 2 2 2 2 2 2 2 2 2 2 3 . 0.872677996249965 1 / / / / / / / / / / / / / / / / / 0 5.44207930708309 6.52076863291635 5.44207930708309 3.69672331458316 3.69672331458316 0.872677996249965 1.95136732208323 0.872677996249965 0.872677996249965 0.872677996249965 0.872677996249965 3.69672331458316 3.69672331458316 5.44207930708309 3.69672331458316 3.69672331458316 0.872677996249965 0.872677996249965 0.872677996249965 2 2 2 2 2 2 2 2 2 2 2 2 2 2 2 2 2 3

O problema de otimização será maximizar a função objetivo

$$
L(x, y, z) = 1/2(\sqrt{5} + 1)x + (1/2)y + z.
$$

Já comentamos que a obtenção de uma solução básica viável inicial nem sempre é trivial. Diferentemente do exemplo no plano, não basta zerar as variáveis x, y e z, posto que a origem não é um dos vértices de nosso icosaedro. Se soubermos as coordenadas de ao menos um dos vértices de nosso icosaedro, podemos encontrar uma solução básica inicial. Dito isto, o ponto  $C = (0, 1/2 + (1/2)\sqrt{5}, -1/2 + (1/2)\sqrt{5})$  satisfaz a todas as restrições e é na verdade um dos vértices. Para obter as demais variáveis, basta resolver para as variáveis *s* o sistema

$$
[A \quad I] \begin{bmatrix} C \\ S \end{bmatrix} = b \Rightarrow s = b - AC
$$

Em coordenadas:

$$
s = \left(-\sqrt{5} - \frac{7}{3}, -\sqrt{5} - \frac{7}{3}, -\frac{2}{3}\sqrt{5} - \frac{4}{3}, -\frac{1}{3}\sqrt{5} - 1, -\frac{2}{3}\sqrt{5} - \frac{4}{3}, -\frac{1}{3}\sqrt{5} - 1, 0, 0, -\frac{1}{3}\sqrt{5} - 1, -\frac{2}{3}\sqrt{5} - \frac{4}{3}, -\frac{2}{3}\sqrt{5} - \frac{4}{3}, -\frac{2}{3}\sqrt{5} - \frac{4}{3}, -\sqrt{5} - \frac{7}{3}, -\sqrt{5} - \frac{7}{3}, -\sqrt{5} - \frac{7}{3}, -\frac{2}{3}\sqrt{5} - \frac{4}{3}, -\frac{1}{3}\sqrt{5} - 1, 0, 0, 0, -\frac{1}{3}\sqrt{5} - 1\right).
$$

As variáveis não básicas devem ser todas nulas. No caso genérico, haveria apenas 23-20=3 entradas não nulas no vetor s. Aqui temos cinco:  $s_7$ ,  $s_8$ ,  $s_{17}$ ,  $s_{18}$ ,  $s_{19}$ . Isso ocorre porque em cada vértice do icosaedro temos cinco faces concorrentes, quando três bastariam (a interseção de três planos genéricos é um único ponto). Este fenômeno (ter mais coordenadas nulas do que o era de se esperar) se chama *degenerescência*. Escolhamos, pois,  $s_{17}$ ,  $s_{18}$ ,  $s_{19}$  como variáveis não básicas e demos sequência ao método. O próximo passo é decidir a variável de entrada. Escrevendo L em função de  $s_{17}, s_{18}, s_{19}$ :

$$
L = 1.14590s_{17} - 1.17173s_{18} + 1.60942s_{19} + 1.42705
$$

O termo de maior coeficiente positivo é dado por  $+1.60942s_{19}$ , que nos leva a escolher  $s_{19}$  como variável de entrada.

Podemos proceder portanto como fizemos no caso planar. O gráfico abaixo ilustra o nosso ponto inicial.

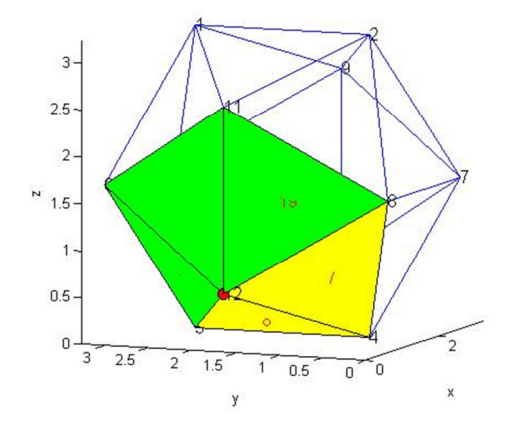

Figura 14*-*Solução Inicial

As 3 faces mais escuras são nossa escolha de variáveis não básicas (abusamos a notação aqui, já que cada face corresponde a uma variável de folga). Note que as faces claras são básicas mas nulas (ditas *em nível zero*). Nosso método indica que a face que destacamos abaixo se tornará básica e portanto deslizaremos pela aresta marcada.

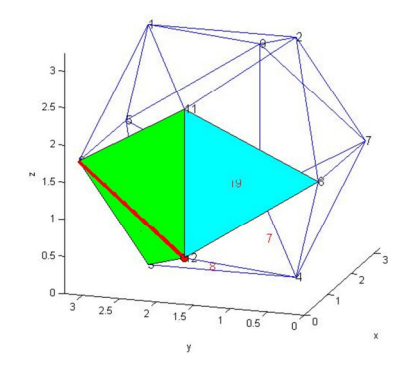

Figura 15*-*Nova Face Básica

A nova face não básica, marcada de cor escura nos traz um problema, indicado na próxima figura:

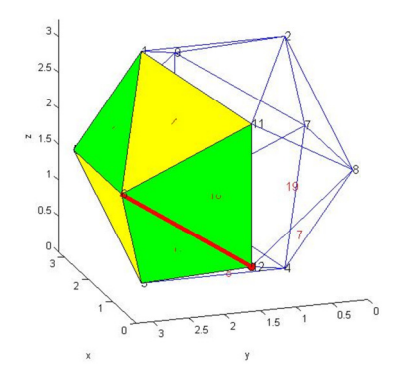

Figura 16*-*Não há Caminho ao Longo da Aresta

Não há aresta comum entre a nova face não básica e as antigas, de modo que quando uma das faces se tornar básica, não poderemos caminhar ao longo de nenhuma aresta. Isso signifca que simplesmente trocaremos a forma de encarar o mesmo vértice. Ele agora passa a ser pensado como a interseção das faces escuras a seguir:

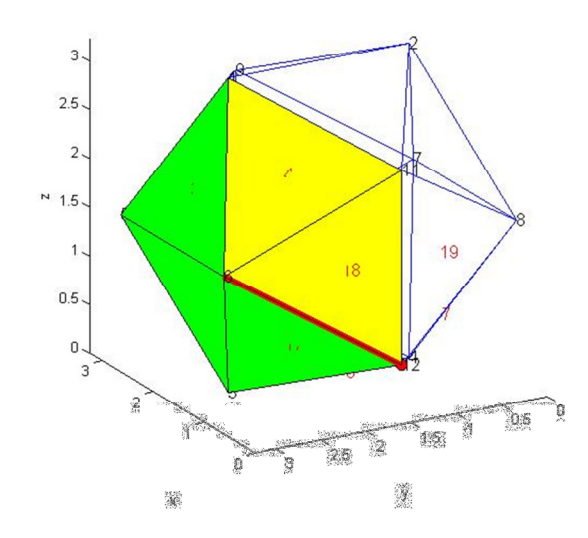

Figura 17*-*Mesmo Vértice Gerado por Outras Faces

A situação agora é mais confortável e só haveria uma única possibilidade de voltarmos a entrar em ciclo é voltar atrás o "passo" que terminamos de dar. A face destacada abaixo é a próxima a se tornar básica, fazendo com que andemos pela nova aresta marcada.

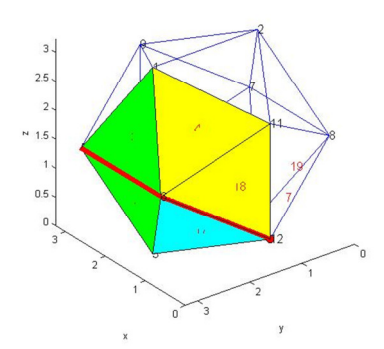

Figura 18*-*Nova Face Básica

Sempre seguindo mecanicamente o procedimento, ficamos no vértice acima ao todo por três configurações básicas, conforme ilustram as figuras a seguir.

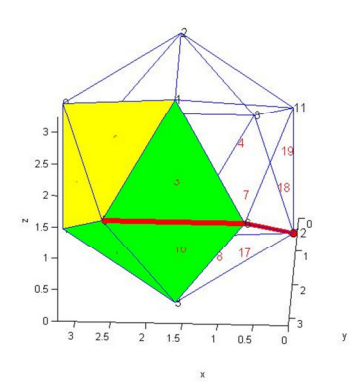

Figura 19*-*Determinação de Novo Vértice

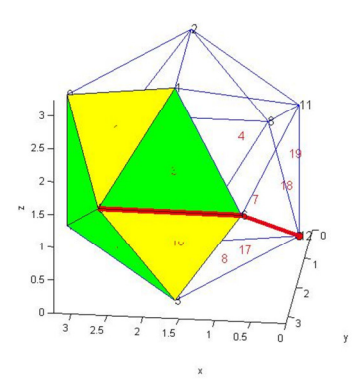

Figura 20*-*Possibilidade de Caminho a Percorrer

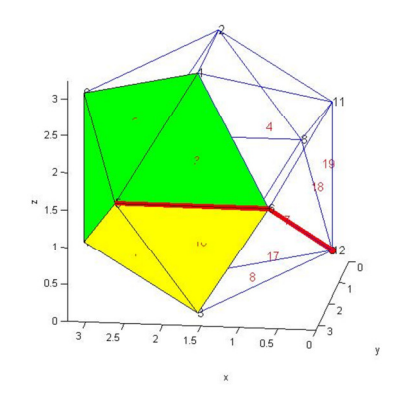

Figura 21*-*Mesmo Vértice Gerado por Outras Faces

Agora finalmente se torna básica a face em destaque

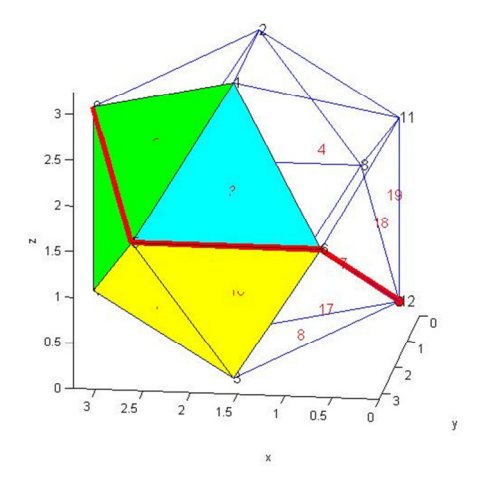

Figura 22*-*Nova Face Básica e o Caminho Percorrido

e chegamos ao ponto ótimo como mostra a última figura da sequência:

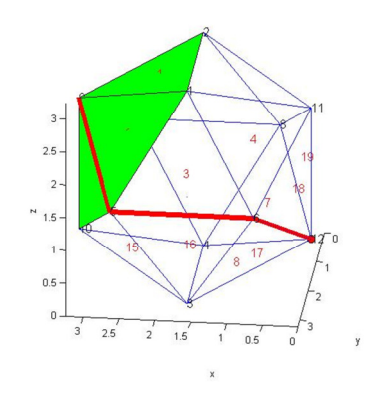

Figura 23*-*Vértice Ótimo

Note que mesmo com o inconveniente dos ciclos, o método se mostra bem melhor que testar cegamente todas possibilidades básicas.

### **4. Aplicativo Para Resolver Problemas De Programação Linear**

Face à importância da Programação Linear, existe uma grande oferta de programas computacionais, tanto gratuitos quanto comerciais. Por sua aparência amigável, pela facilidade de uso e ainda por ser um software livre, sugerimos a utilização do pacote produzido pela empresa LINDO Systems, que foi desenvolvido para resolver problemas de Programação linear Inteira e Quadrática. O programa pode ser obtido, em versão para estudante com capacidade de até cem variáveis e cem restrições diretamente da página na Internet da empresa, www.lindo.com.

O LINDO (Linear, Interactive, and Discrete Optimizer) pode ser usado para resolver problemas de forma interativa diretamente do teclado. A entrada de um modelo de otimização é feita de forma bem similar ao uso de um editor de textos, tal como o MSWord. O LINDO possui um ambiente de janelas em que o usuário poderá digitar o modelo a ser trabalhado. O problema a ser otimizado deve ser escrito de forma semelhante ao descrito neste trabalho. Para ilustrar, o problema da produção de calçados abordado no início do texto pode ser resolvido pelo programa, como mostram as imagens de sua interface abaixo.

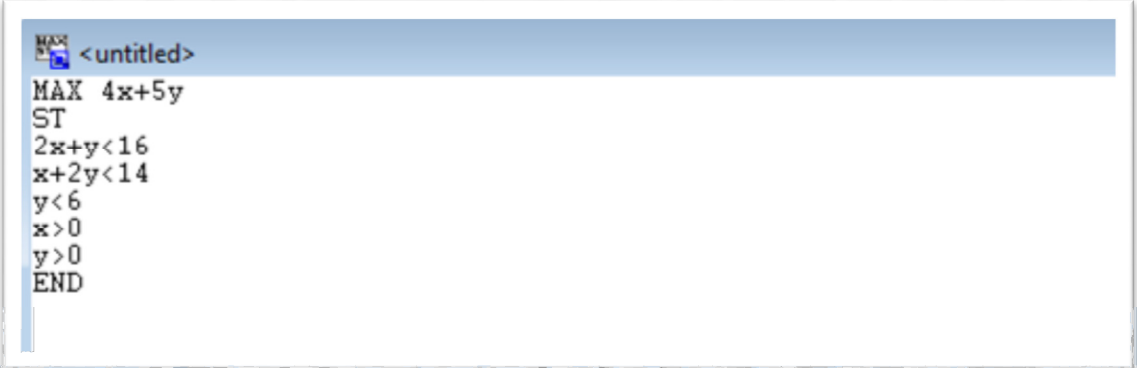

Figura 24*-*Problema Modelado

|                               | ) 6 5 5 4 5 6 6 6 6 6 6 6 6 6 6 6 8 8 8                                             |                                                                         |  | 周田の | P |  |  |
|-------------------------------|-------------------------------------------------------------------------------------|-------------------------------------------------------------------------|--|-----|---|--|--|
| Reports Window                |                                                                                     |                                                                         |  |     |   |  |  |
| 3<br>LP OPTIMUM FOUND AT STEP |                                                                                     |                                                                         |  |     |   |  |  |
| OBJECTIVE FUNCTION VALUE      |                                                                                     |                                                                         |  |     |   |  |  |
| 1)                            | 44.00000                                                                            |                                                                         |  |     |   |  |  |
| VARIABLE<br>Χ<br>Ÿ            | VALUE<br>6.000000<br>4.000000                                                       | REDUCED COST<br>0.000000<br>0.000000                                    |  |     |   |  |  |
| ROW<br>$232$<br>545)<br>65    | <b>SLACK OR SURPLUS</b><br>0.000000<br>0.000000<br>2.000000<br>6.000000<br>4.000000 | DUAL PRICES<br>1.000000<br>2.000000<br>0.000000<br>0.000000<br>0.000000 |  |     |   |  |  |
| ITERATIONS=<br>NO.            | 3                                                                                   |                                                                         |  |     |   |  |  |

Figura 25*-*Resolução do Problema

#### **5. Considerações Finais**

No Brasil, o ensino da programação linear fora dos círculos especializados é apresentado ainda de maneira tímida, poucos são os livros do ensino médio que abordam a programação linear, enquanto que em outros países ela é tida como obrigatória, como por exemplo, em Portugal, onde o assunto faz parte do currículo do ensino médio.

Julgamos ser muito importante que a aprendizagem seja voltada para situações do cotidiano e enfatize a resolução de problemas. Ao abordarmos o tema, optamos por apresentá-lo com apelo gráfico, evitando ao máximo fazer uso de assuntos que não faça parte do currículo do ensino médio, assumindo apenas o conhecimento de álgebra e geometria do ensino médio, valorizando as potencialidades das novas tecnologias, agregando elementos de motivação, exploração, discussão e investigação, visando consolidar os conceitos matemáticos envolvidos.

Através da resolução gráfica, da descoberta que o valor ótimo encontrava-se em um vértice do polígono e ainda com a interpretação do comportamento do valor da imagem quando mudamos o vértice, obtemos uma forma sistemática de encontrar o valor ótimo através dessas interações.

Nosso último exemplo, apesar de mais complexo, ainda pode ser compreendido por um aluno aplicado do ensino médio que tenha domínio de geometria espacial. O exemplo foi incluído para ilustrar de forma menos artificial o fenômeno de degenerescência.

 Face a tudo que foi exposto, acreditamos firmemente que essa forma de abordar o assunto está ao alcance do aluno de ensino médio.

### **6. Referências Bibliográficas**

ANDRADE, E. L. *Introdução à Pesquisa Operacional.* Rio de Janeiro: LTC, 1998.

ANTON, H. *Álgebra Linear com Aplicações*. Porto Alegre: Bookman, 2001.

BAZARAA, M. S.; JARVIS, J. J. *Linear programming and network flows* 2 ed. New York, NY, USA: John Wiley & Sons, Inc, 1990.

BOLDRINI, J. L.; FIGUEIREDO, V. L.; WETZLER, H. G. *Álgebra Linear*, 3 ed. São Paulo: Harbra Ltda, 1980.

D'AMBROSIO, Ubiratam. Educação Matemática: da teoria à prática. Campinas, Papirus, 1996.

DRUCK, Suely. O drama do ensino da Matemática. Disponível em:<www1.folha.uol.com.br/folha/sinapse/ult1063u343.shtm>. Acesso em 12 jan 2013.

GAZIRE, Eliane Scheid*. Resolução de Problemas*: perspectivas em educação matemática. Dissertação (Mestrado em Educação Matemática), Rio Claro: UNESP, 1988.

LANZER, E.A. *Programação Linear* : conceitos e aplicações. 2 ed. Rio de Janeiro: IPEA 1988.

MARINS, Fernando Augusto Silva. *Introdução à Pesquisa Operacional.* São Paulo: UNESP, 2001.

PIZZOLATO N. D.; GANDOLPHO A. A. *Técnicas de Otimização*. Rio de Janeiro: LTC, 2009.

PUCCINI, A. L*. Introdução a programação linear*. Rio de Janeiro: LTC, 1972.

SÁ, Pedro Franco de. *A Resolução de Problemas*: concepções e sugestões para aulas de Matemática. Como em: Disponível em: Disponível em: <http://www.unama.br/colunas/coluna.jsp?idColuna=142>. Acesso em: 12 dez. 2012.

SEMEAD. *Desafios da Gestão*: Econômico, Social e Ambiental.Disponível em: < www.ead.fea.usp.br/semead/>. Acesso em: 2 jan. 2013.

SILVA, E. M. et al. *Pesquisa Operacional para os cursos de administração e engenharia*: programação linear: simulação. 4. ed. São Paulo: Atlas, 2010.

STRANG, G. *Álgebra Linear e Suas Aplicações.* São Paulo: Cengage Learning, 2010.

### **7. Apêndice**

 $\overline{a}$ 

## MÉTODO SIMPLEX COM DUAS FASES<sup>2</sup>

Nos problemas estudados até este ponto, após colocar o PPL na forma padrão, imediatamente ficava evidente uma s.b.v. (solução básica viável) inicial, necessária para aplicação do Método Simplex. Assim, o Método Simplex podia ser inicializado com uma s.b.v. onde as variáveis básicas eram as variáveis de folga e as variáveis livres (nãobásicas) eram as demais variáveis naturais do modelo. Frequentemente, isso não acontece e desse modo, o Método Simplex não pode ser inicializado imediatamente, necessitando da aplicação de uma fase preliminar. O exemplo espacial, apesar de não possuir a origem como ponto viável, tinha como pontos viáveis iniciais qualquer um dos vértices, que eram todos conhecidos.

 O que se faz nestas situações, em que não há uma solução viável inicial evidente para um dado modelo de PL, que receberá o nome de Modelo Original, é definir convenientemente um PPL auxiliar, denominado Modelo Artificial, cuja resolução fornecerá, ou uma s.b.v. inicial para esse Modelo Original, ou então, indicará a inexistência de solução para esse Modelo Original (ou seja, ele é inviável). Um procedimento que pode ser utilizado nestes casos é denominado Método das Duas Fases onde:

Fase 1 – Criar o Modelo Artificial a partir das restrições do Modelo Original. Resolver pelo Método Simplex o Modelo Artificial;

Fase 2 – Aplicar o Método Simplex ao PPL Original, a partir da solução básica viável ótima obtida para o PPL Artificial na Fase 1.

Para entender como este método funciona, considere-se um PPL, já colocado na forma-padrão – PPLO, mas que não apresenta uma s.b.v. evidente, isto é, não está na forma canônica, e não tem variável básica identificada para qualquer uma das equações do PPLO:

<sup>2</sup> MARINS, Fernando Augusto Silva. **Introdução à Pesquisa Operacional.** Cultura Acadêmica, UNESP. São Paulo, 2001. Cap. 2, p. 74-76

Modelo Original – PPLO

Maximizar  $L = c_1 x_1 + c_2 x_2 + \cdots + c_j x_j + \cdots + c_n x_n$  (função objetivo original)

Sujeito às restrições:

$$
a_{11}x_1 + a_{12}x_2 + \dots + a_{1j}x_j + \dots + a_{1n}x_n = b_1
$$
  
\n
$$
a_{21}x_1 + a_{22}x_2 + \dots + a_{2j}x_j + \dots + a_{2n}x_n = b_2
$$
  
\n
$$
\vdots \qquad \vdots \qquad \vdots
$$
  
\n
$$
a_{i1}x_1 + a_{i2}x_2 + \dots + a_{ij}x_j + \dots + a_{in}x_n = b_i
$$
  
\n
$$
\vdots \qquad \vdots \qquad \vdots
$$
  
\n
$$
a_{m1}x_1 + a_{m2}x_2 + \dots + a_{mj}x_j + \dots + a_{mn}x_n = b_m
$$

Com:

 $i = 1, ..., m; j = 1, ..., n$  e  $x_j \ge 0$  e  $b_i \ge 0$  (a condição de não negatividade do lado direito sempre pode ser obtida, multiplicando se necessário as equações correspondentes por -1).

Define-se o seguinte problema auxiliar (Início da 1ª Fase), utilizando-se variáveis artificiais  $y_j$  para cada uma das equação do PPLO:

Modelo Artificial – PPLA

Max  $W = -y_1 - y_2 - \cdots - y_m$  (função objetivo artificial)

Sujeito às restrições:

$$
a_{11}x_1 + a_{12}x_2 + \dots + a_{1j}x_j + \dots + a_{1n}x_n + y_1 = b_1
$$
  
\n
$$
a_{21}x_1 + a_{22}x_2 + \dots + a_{2j}x_j + \dots + a_{2n}x_n + y_2 = b_2
$$
  
\n
$$
\vdots \qquad \vdots \qquad \vdots \qquad \vdots \qquad \vdots
$$
  
\n
$$
a_{i1}x_1 + a_{i2}x_2 + \dots + a_{ij}x_j + \dots + a_{in}x_n + y_i = b_i
$$
  
\n
$$
\vdots \qquad \vdots \qquad \vdots \qquad \vdots \qquad \vdots
$$
  
\n
$$
a_{m1}x_1 + a_{m2}x_2 + \dots + a_{mj}x_j + \dots + a_{mn}x_n + y_m = b_m
$$

Com,  $b_j \ge 0$ ,  $x_i \ge 0$ ,  $y_j \ge 0$  (vaiáveis artificiais),  $j = 1, 2, ..., m$ ;  $i = 1, 2, ..., n$ .

Note que o PPLA está na forma-padrão, ou quase: o vetor de custo inicial é zero em toda coluna original e -1 nas demais; basta somar mútliplos das linhas de modo a zerar o vetor

de menos uns que obteremos a forma padrão. Uma s.b.v. inicial para o PPLA é obtida zerando-se todas variáveis originais e fazendo

$$
y_1 = b_1, y_2 = b_2, \dots, y_m = b_m \text{ e } W = -(b_1 + b_2 + \dots + b_m) < 0.
$$

Note que a simples viabilidade do problema original garantiria que o máximo é não negativo e, pela não negatividade das variáveis artificiais, de fato nulo.

Uma aplicaão do Método Simplex para o PPLA resultará nas seguintes situações:

Caso 1: Se o valor ótimo da função objetivo artificial for  $W^*$  < 0, como comentamos acima, o Conjunto Viável do PPLO é vazio. (Fim da Fase 1 da Resolução do PPLO, não há a Fase 2).

Caso 2:

Se  $W^* = 0$ , isto indicará que todas as variáveis artificiais são nulas e assim o PPLO é Viável.

Aqui, devem ser analisados dois subcasos:

a) Se todas as variáveis artificiais são variáveis não-básicas, então a s.b.v. inicial para o PPLO será exatamente a s.b.v. ótima do PPLA. Após eliminar as variáveis artificiais do Quadro Ótimo da resolução do PPLA, e substituir a função objetivo artificial pela original, aplica-se o Método Simplex.

b) Quando houver  $y_j = 0$ , sendo  $y_j$  variável básica da s.b.v. ótima do PPLA, a s.b.v é denominada degenerada, e requer o uso do procedimento descrito a seguir.

No Quadro Ótimo da resolução do PPLA, para cada variável  $y_j$  que é variável básica associada à equação  $\boldsymbol{i}$  do conjunto de restrições, deve-se procurar uma variável original,  $x_k$ , com coeficiente  $\bar{a}_{ik}$  não nulo na equação i. Podem ocorrer duas situações:

– Se esse coeficiente existir, basta fazer o pivoteamento a partir desse  $\bar{a}_{ik}$ , substituindo a variável  $y_j$  por  $x_k$ . Após eliminar as variáveis artificiais não-básicas do Quadro Ótimo da resolução do PPLA, por meio desses pivoteamentos, substituir a função objetivo artificial pela original, e aplicar o Método Simplex ao PPLO.

– Se na equação i não houver nenhuma variável original  $x_k$ , com  $\bar{a}_{ik} \neq 0$ , isto indicará que esta equação i é combinação linear das demais equações, podendo, portanto, ser eliminada, bem como a variável básica artificial correspondente. Após a eliminação de todas as variáveis artificiais e equações redundantes do Quadro Ótimo da resolução do PPLA, substituir a função objetivo artificial pela original e aplicar o Método Simplex do PPLO.